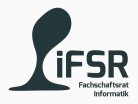

# Loops and Arrays

Tobias Hanf, Maik Göken November 7, 2022

Learn Programming with Java

[Very Important Quote for Today](#page-2-0)

[What is a Loop](#page-4-0)

[Different kinds of loops](#page-7-0)

[Arrays](#page-15-0)

[Exercises](#page-20-0)

# <span id="page-2-0"></span>[Very Important Quote for Today](#page-2-0)

#### *There are 2 hard problems in computer science: cache invalidation, naming things, and off-by-1 errors.*

Source: <https://twitter.com/secretGeek/status/7269997868>

<span id="page-4-0"></span>[What is a Loop](#page-4-0)

# A Loop is a programming concept which allows the repeated execution of code until a specific condition is reached.

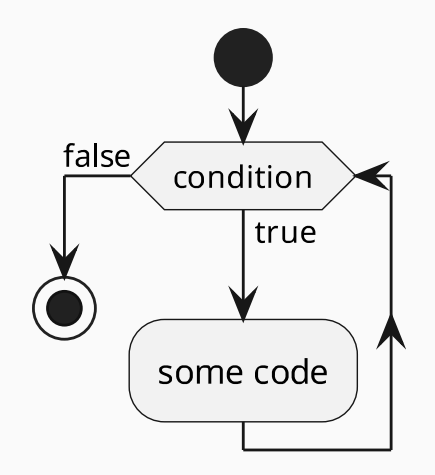

# <span id="page-7-0"></span>[Different kinds of loops](#page-7-0)

```
loop header
 for(<initial value>; <condition>; <expression>) {
     // loop body
4 <code to be repeated>
5
6
```
- <initial value> : declare and intialize a counter
- <condition> : loop runs until this is false
- <expression> : increment the counter

```
1 public class ForExample {
2
     public static void main(String[] args) {
4 for(int i = 0; i <= 10; i++) {
5 System.out.print("na");
6 }
         System.out.println("BATMAN!");
8 }
9
10 }
```
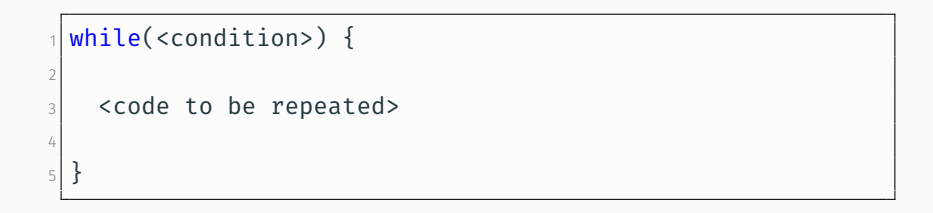

• <condition> : loop runs until this is false

```
public class WhileExample {
2
     3 public static void main(String[] args) {
4 int a = \theta;
5 while(a <= 10) {
6 System.out.println(a);
7 // Otherwise you would get an endless loop
8 a++;
9 }
10 }
11
12 }
```

```
1 do {
2
   3 <code to be repeated>
4
   while(<condition>)
```
- <condition> : loop runs until this is false
- Executes the code first
- Only checks the condition afterwards

```
1 public class DoWhileExample {
2
      3 public static void main(String[] args) {
4 int a = \theta;
\overline{\phantom{a}}<sub>5</sub> do {
6 System.out.println(a);
7 // Otherwise you would get an endless loop
8 a++;
9 } while(a <= 10)
10 }
11
12 }
```
- break will exit the loop
- continue will exit the current iteration (jump to header)

### <span id="page-15-0"></span>[Arrays](#page-15-0)

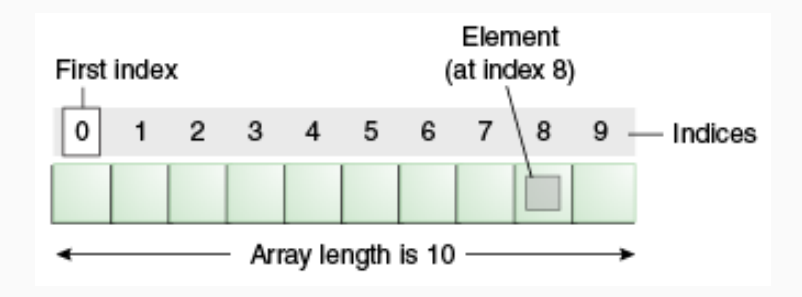

- Fixed length block of memory
- Can store multiple elements of one datatype
- Elements can be accessed via the [ ] operator
- Elements can be accessed randomly
- Java arrays are objects

#### Code

```
1 <type>[] <name>; //declaration
2 <name> = new <type>[<size>]; //allocation
3 <name>[<index>] ; // access
4 <name>.length; // length of array
```

```
_1|int[] arr; // declare array
 arr = new int[10]; //allocate memory for 10 elements
3
 arr[0] = 10; //store 10 into first element
5
 arr[2] = 5:
7
 8 System.out.println(arr[2]); // what gets printed ?
```
#### References

```
int[] a;
2 int[] b;
3
  a = new int[10];5 \text{ a} [0] = 22;6 b = a;
 7
\vert s \vert System.out.println(b[0]); // ?
9
10 b[\theta] = 11;
11
12 System.out.println(b[0]); // ?
13 System.out.println(a[0]); // ?
```
- int [] a is only a reference to memory
- Assigning an array only copies the reference, not the memory
- $\cdot$  To copy an array use System.arraycopy $(\ldots)$
- Or write your own copy function (good exercise)

# <span id="page-20-0"></span>[Exercises](#page-20-0)

# Print all even numbers from 1 to n.

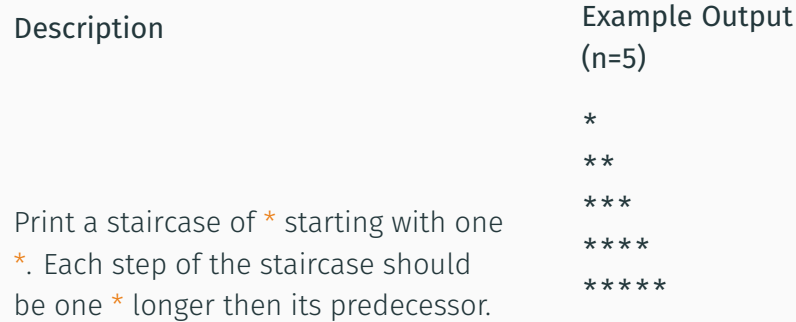

# Create an array of size 10 and fill it with data. Print each element of this array, first in normal order then in reverse order.

### Implement (or copy) FizzBuzz and let it run n times.

### Convert an Integer to a String by extracting each digit from the Integer, calculating the correct character and adding it to a String in the correct order.

Usefull opeartions: \, %, +